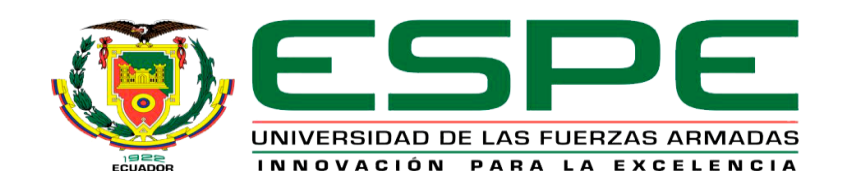

# **MONOGRAFÍA: PREVIO A LA OBTENCIÓN DEL TÍTULO DE TECNÓLOGO EN: ELECTRÓNICA MENCIÓN INSTRUMENTACIÓN & AVIÓNICA**

# **TEMA: "IMPLEMENTACIÓN DE TRES MÓDULOS DE ACONDICIONAMIENTO DE UN (LVDT), UTILIZANDO ARDUINO PARA LA MEDICIÓN Y VISUALIZACIÓN DE DESPLAZAMIENTO LINEAL." AUTOR: MARÍN PRADO, KEVIN ROBERTO**

**DIRECTOR: ING. FLORES GUTIERREZ, LEONARDO ALEXANDER**

**LATACUNGA**

**2019**

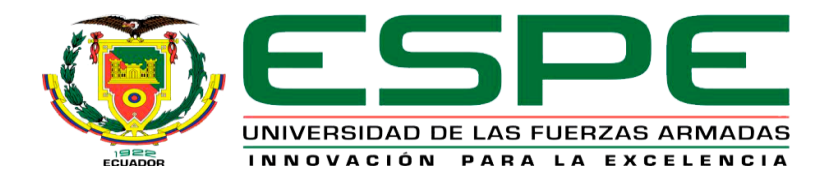

## **CERTIFICACIÓN**

<span id="page-1-0"></span>Certifico que la monografía, "*IMPLEMENTACIÓN DE TRES MÓDULOS DE ACONDICIONAMIENTO DE UN (LVDT), UTILIZANDO ARDUINO PARA LA MEDICIÓN Y VISUALIZACIÓN DE DESPLAZAMIENTO LINEAL*" fue realizado por el señor *Marín Prado Kevin Roberto*, el mismo que ha sido revisado en su totalidad, analizado por la herramienta de verificación de similitud de contenido; por lo tanto cumple con los requisitos teóricos, científicos, técnicos, metodológicos y legales establecidos por la Universidad de Fuerzas Armadas ESPE, razón por la cual me permito acreditar y autorizar para que lo sustente públicamente.

 Latacunga, 04 de diciembre del 2019 **Firma** Ing. Pilatasig Panchi, Pablo Xavier 050230756-4 **Director** 

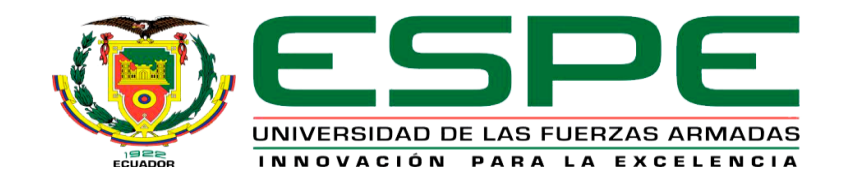

## **AUTORÍA DE RESPONSABILIDAD**

<span id="page-2-0"></span>Yo, *Marín Prado, Kevin Roberto*, declaro que el contenido, ideas y criterios de la monografía: *"IMPLEMENTACIÓN DE TRES MÓDULOS DE ACONDICIONAMIENTO DE UN (LVDT), UTILIZANDO ARDUINO PARA LA MEDICIÓN Y VISUALIZACIÓN DE*  **DESPLAZAMIENTO LINEAL"** es de mi autoría y responsabilidad, cumpliendo con los requisitos teóricos, científicos, técnicos, metodológicos y legales establecidos por la Universidad de Fuerzas Armadas ESPE, respetando los derechos intelectuales de terceros y referenciando las citas bibliográficas.

Consecuentemente el contenido de la investigación mencionada es veraz.

Latacunga, 04 de diciembre del 2019

Firma: ………………………………………… **Sr. Marín Prado, Kevin Roberto C.C.: 080338860-2**

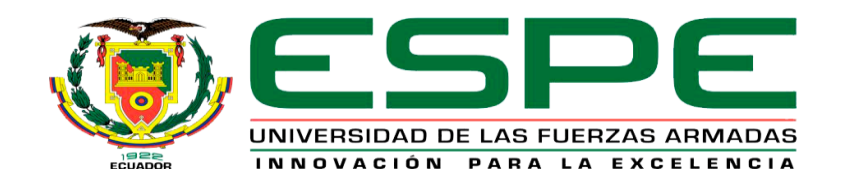

## **AUTORIZACIÓN**

<span id="page-3-0"></span>*Yo, Marín Prado, Kevin Roberto autorizo a la Universidad de las Fuerzas Armadas ESPE publicar la monografía:* "*IMPLEMENTACIÓN DE TRES MÓDULOS DE ACONDICIONAMIENTO DE UN (LVDT), UTILIZANDO ARDUINO PARA LA MEDICIÓN Y VISUALIZACIÓN DE DESPLAZAMIENTO LINEAL*" *en el Repositorio Institucional, cuyo contenido, ideas y criterios son de mi responsabilidad.*

Latacunga, 04 de diciembre del 2019

Firma:  $\mathbb{Z}$ 

**Sr. Marín Prado, Kevin Roberto C.C.: 080338860-2**

#### **DEDICATORIA**

<span id="page-4-0"></span>Dedico todo mi esfuerzo y perseverancia plasmada en este trabajo a Dios por haberme brindado la sabiduría suficiente y llegar a mi objetivo.

A mis padres, quienes con su apoyo, cariño, confianza, carácter firme y dedicación absoluta hicieron de mí una persona responsable, aportando cada día amor, respeto confianza, esfuerzo y sacrificio, para que pueda alcanzar el sueño de graduarme.

A todos los docentes de la Universidad de las Fuerzas Armadas-ESPE en la Unidad de Gestión de Tecnologías quienes supieron compartir sus conocimientos con el único afán de hacer de mi persona una gran profesional.

#### **AGRADECIMIENTO**

<span id="page-5-0"></span>A mis compañeros y amigos de la Carrera de Electrónica mención en Instrumentación y Aviónica, por ser quienes me acompañaron y permitieron lograr un ambiente de confianza y compañerismo sobre el cual nos ayudamos los unos a los otros para poder lograr cursar cada asignatura en cada nivel, aunque no se estuviese en el mismo curso o nivel.

A mis queridos docentes de la Unidad de Gestión de Tecnologías por haberme brindado sus conocimientos con paciencia y dedicación, de la misma manera darles mil gracias por las oportunidades para seguir mejorando las cuales nunca faltaron de su parte.

A mi tutor de tesis Ing. Leonardo Flores por su ayuda, paciencia, y consejos como gran profesional durante su tutela, agradecerle por sus correcciones e intervenciones que favorecieron a la realización del presente trabajo.

## ÍNDICE DE CONTENIDOS

<span id="page-6-0"></span>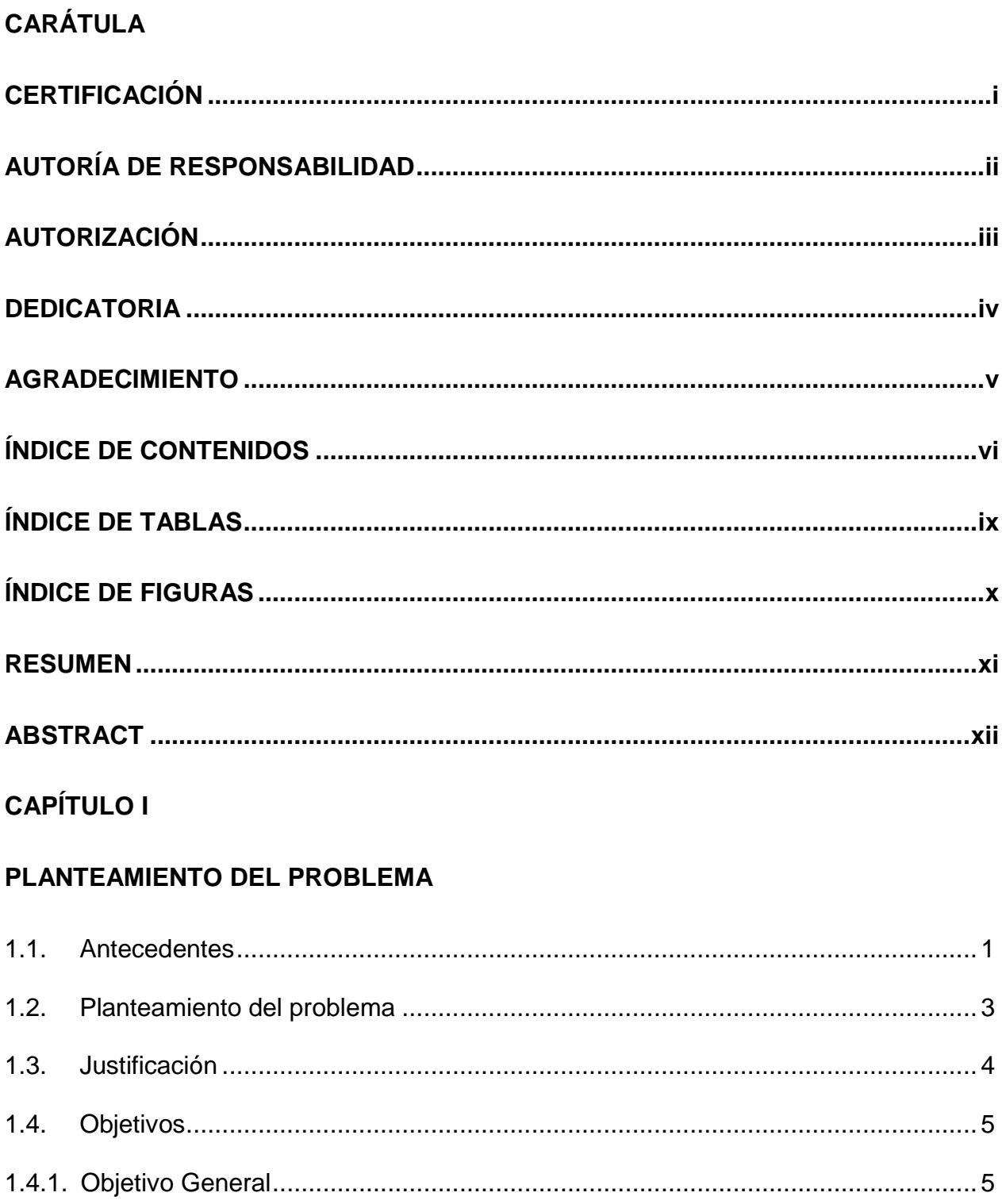

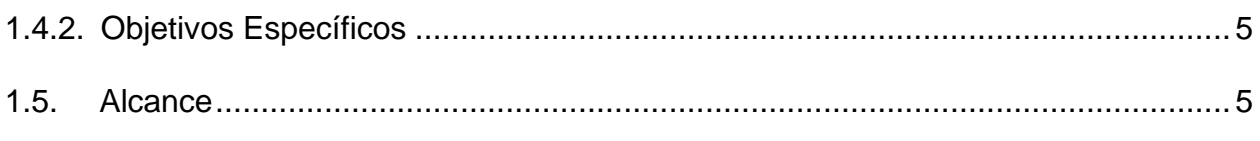

## **CAPÍTULO II**

## **MARCO TEÓRICO**

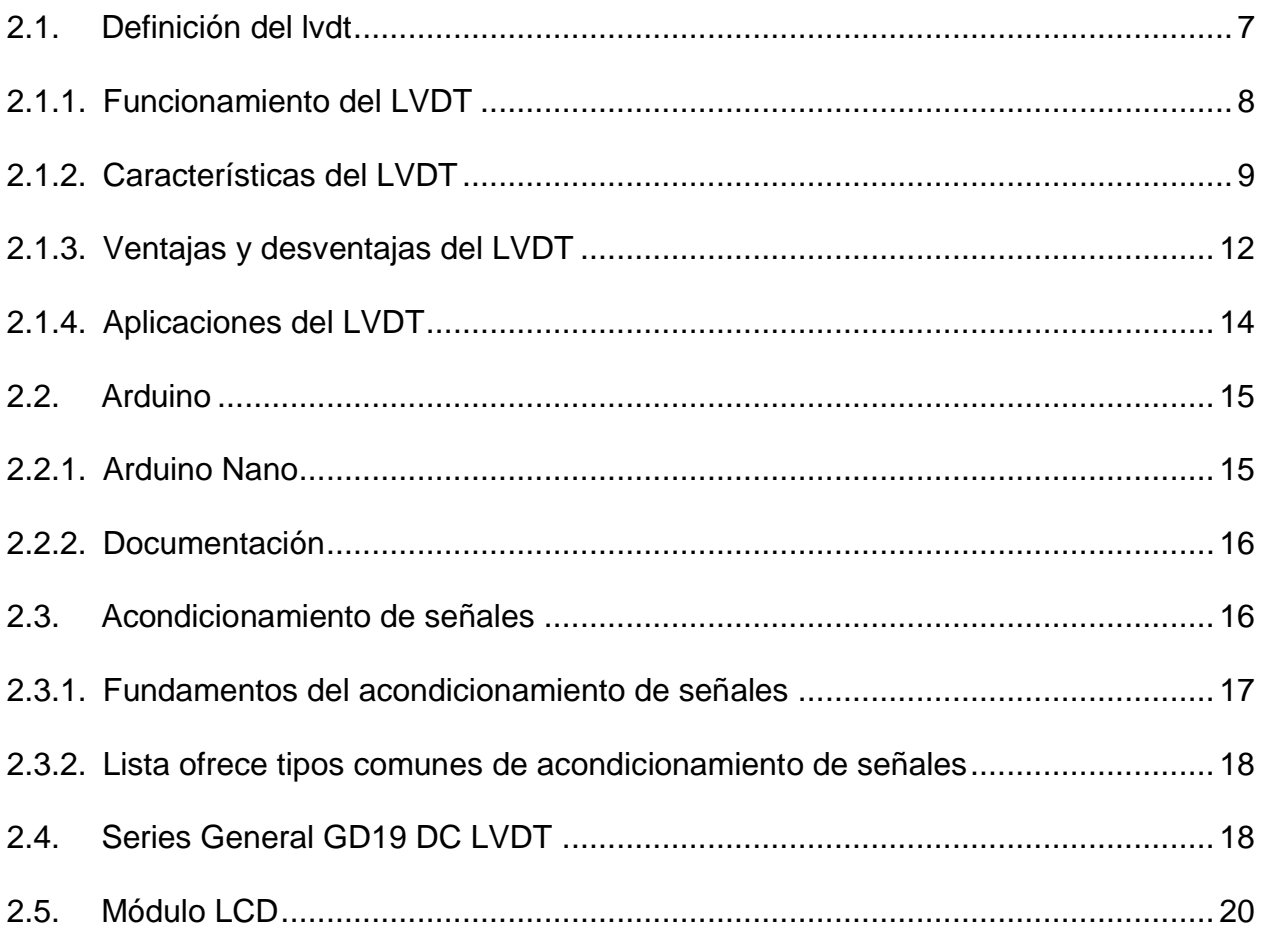

## **CAPÍTULO III**

## **DESARROLLO DEL PROYECTO**

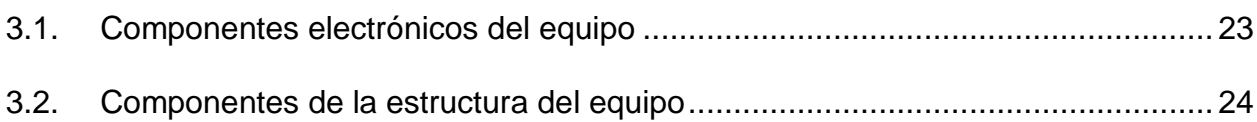

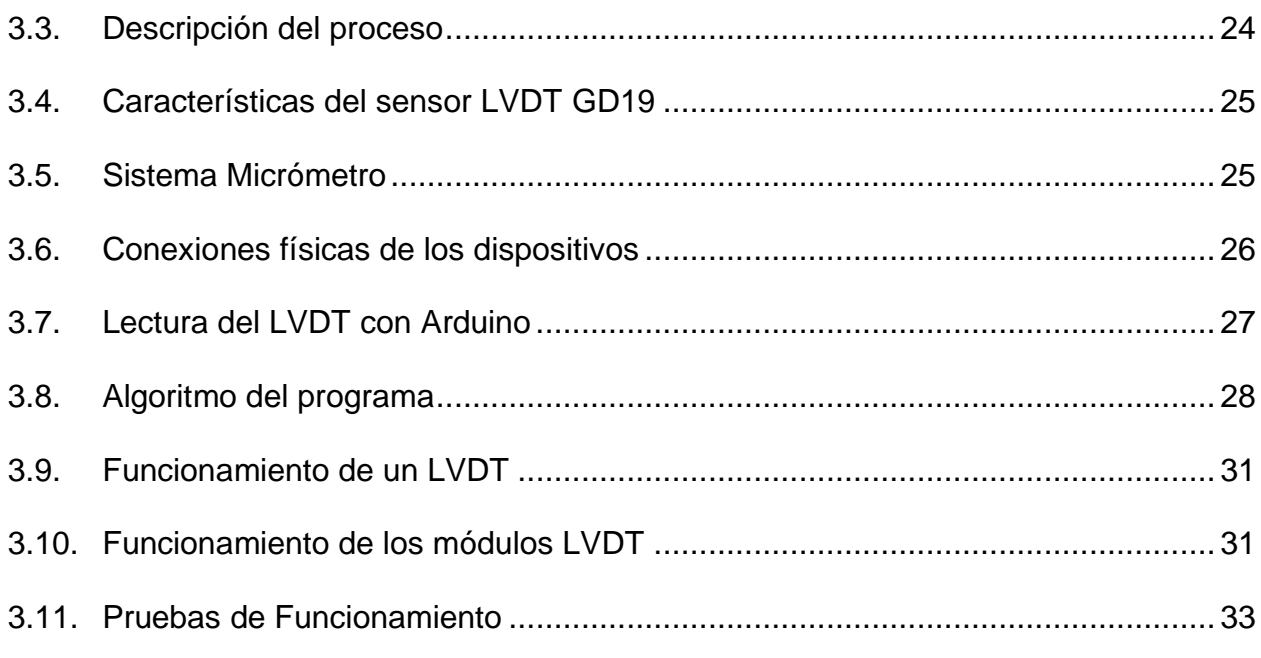

## **CAPÍTULO IV**

## **CONCLUSIONES Y RECOMENDACIONES**

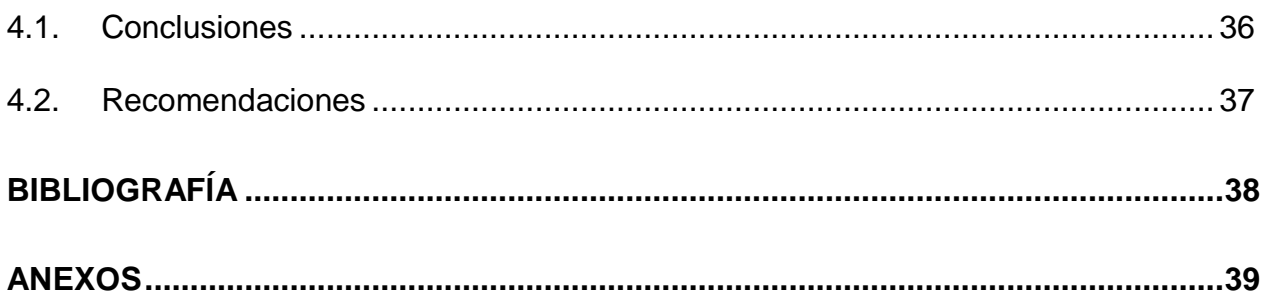

## **ÍNDICE DE TABLAS**

<span id="page-9-0"></span>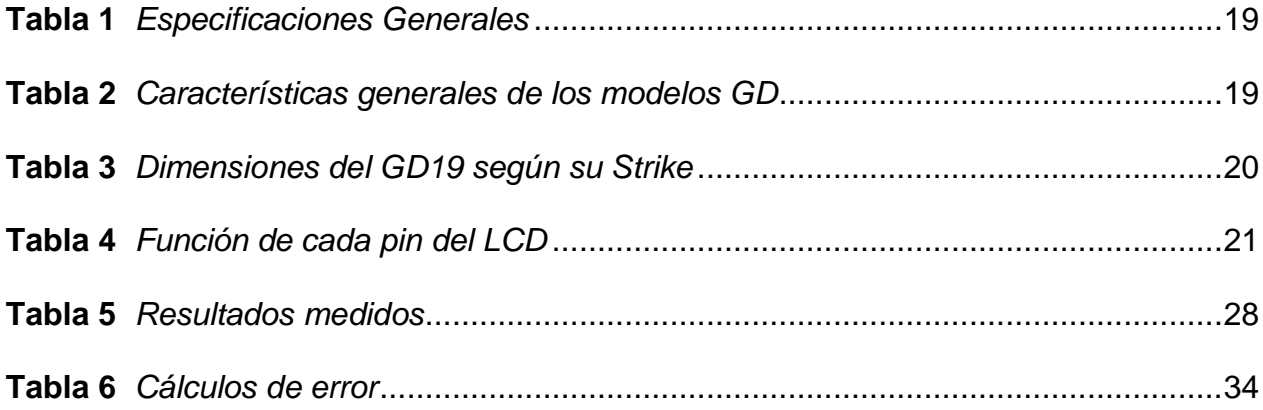

## **ÍNDICE DE FIGURAS**

<span id="page-10-0"></span>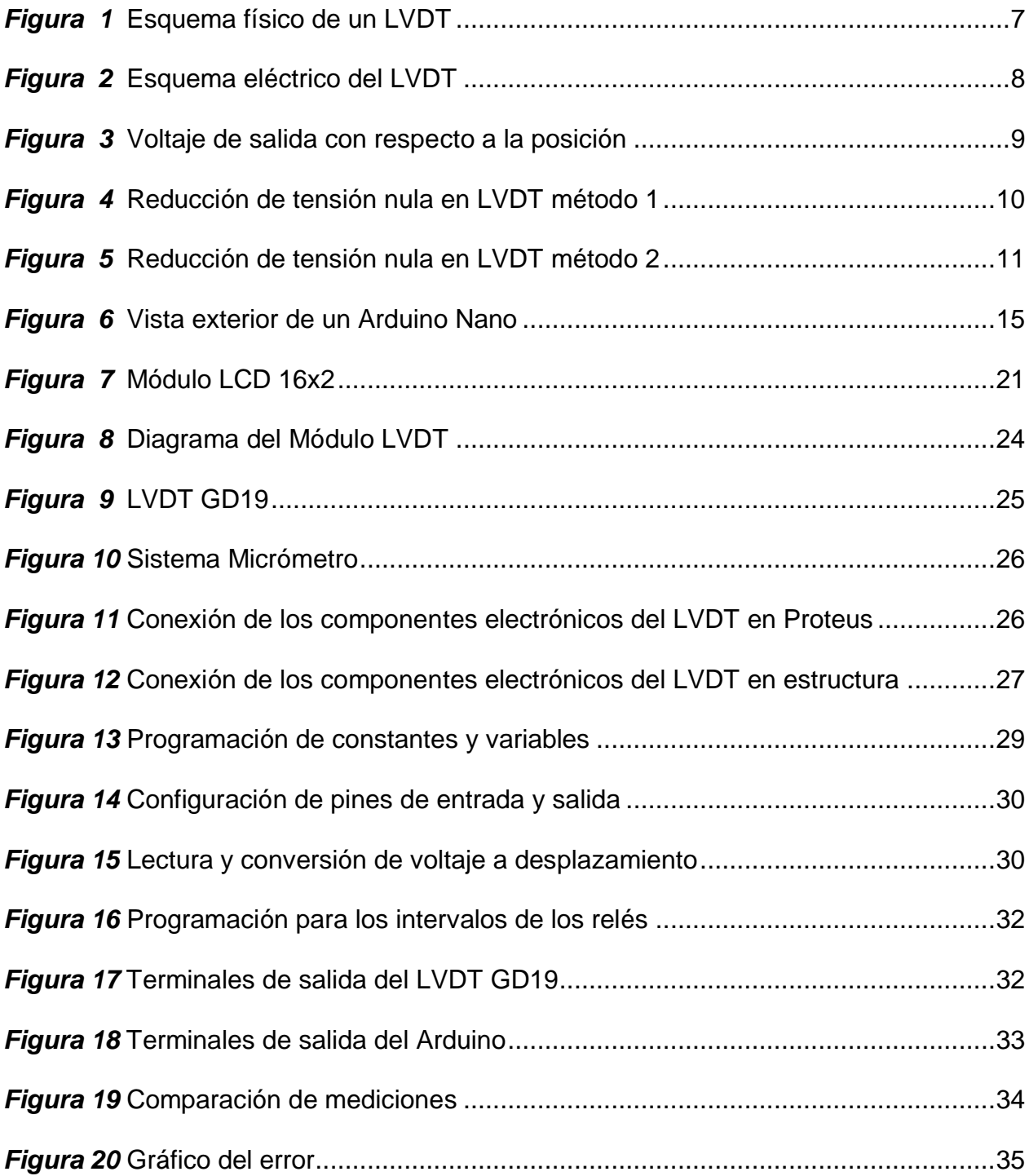

#### **RESUMEN**

<span id="page-11-0"></span>Este trabajo tiene como objetivo implementar tres módulos de desplazamiento lineal con sus respectivas guías para prácticas en el laboratorio de instrumentación virtual que ayuden al aprendizaje de los estudiantes de la carrera para mejorar el desarrollo de las prácticas que incluyen los LVDT (Transformador diferencial de variación lineal) Constituido por un circuito robusto que permita obtener una alta fidelidad en la adquisición de los datos obtenidos del transductor y además se pueda incluir en este mismo módulo la parte de visualización de datos obtenidos. Teniendo en cuenta que transductores como el LVDT son muy utilizados cuando se requiera medir desde fracciones de unos pocos milímetros hasta varios centímetros, en la parte de control es ideal para el presente módulo tener salidas de voltaje alto el cual refleja la posición de un núcleo variable para la simulación de prácticas industriales. Gracias a que la alimentación del LVDT es de 15 voltios dc no necesita de otros acondicionamientos para su funcionamiento, en la parte del censado la señal proporcionada se administró a Arduino nano con una programación que permita mostrar en un LCD 16X2 y a la vez generar una señal de salida PWM en equivalencia en desplazamiento (mm) y conforme a los rangos establecidos en la programación activar la salida correspondiente a un módulo relé.

#### **PALABRAS CLAVE:**

- **ACONDICIONAMIENTO DE SENSORES**
- **ARDUINO**
- **TRANSFORMADOR DIFERENCIAL DE VARIACIÓN LINEAL**

#### **ABSTRACT**

<span id="page-12-0"></span>The objective of this work is to implement three linear displacement modules with their respective guidelines for practices in the virtual instrumentation laboratory to helps the learning of the students of the career to improve the development of practices that include LVDT (Linear Variable Differential Transformer). Constituted by a robust circuit that allows to obtain a high fidelity in the acquisition of the data obtained from the transducer and in addition the visualization part af the obtained data can be included in this same module. Bearing in mind that transducers such as the LVDT are widely used when it is required to measure from fractions of a few millimeters to several centimeters, in the control part is ideal for this module to have high voltage outputs which reflects the position of a variable core for the simulation of industrial practices. Thanks to the fact that the LVDT power supply is 15 volts dc does not need other conditioning for its operation in the census part of the signal provided was administered to Arduino Nano with a programming that allows to display in a LCD 16X2 and at the same time generate an output signal PWM in equivalence in displacement (mm), and according to the ranges established in the programming activate the output corresponding to a relay module.

#### **KEY WORDS:**

- **SENSOR CONDITIONING**
- **ARDUINO**
- **LVDT (LINEAR VARIATION DIFFERENTIAL TRANSFORMER)**

### **CAPÍTULO I PLANTEAMIENTO DEL PROBLEMA**

#### <span id="page-13-1"></span><span id="page-13-0"></span>**1.1. Antecedentes**

El Laboratorio de Instrumentación Virtual de la Unidad de Gestión de Tecnologías de la Universidad de las Fuerzas Armadas ESPE en la labor de la continua instrucción práctica a los alumnos de la Unidad se encuentra siempre actualizando sus equipos con tecnología acorde a la oferta, este motivo conlleva al desarrollo del presente proyecto que está orientado a los estudiantes con el fin de aplicar los conocimientos teóricos y mejorar su formación profesional mediante una práctica experimental con la ayuda de módulos técnicos similares a los equipos más utilizados en la empresas. Una de las variables asociadas a un proceso industrial es el desplazamiento por lo que se utilizan en instrumentos para la medición de posición de alta precisión, con muy bajos rangos de medida. Estos son usados en pruebas de resistencia de materiales, medición de desplazamiento por vibración y sistemas graduador dimensional de alta resolución.

Como lo sustentaron a través de su trabajo de titulación (tesis): "MODERNIZACIÓN DEL VIBRÓFONO DE BAJA FRECUENCIA E IMPLEMENTACION DE LA PRÁCTICA DE FLEXIÓN DE VIGAS PARA EL LABORATORIO DE MECÁNICA DE MATERIALES DE LA UNIVERSIDAD DE LAS FUERZAS ARMADAS - ESPE", los autores: Almeida Cevallos, Bruno Bladimir, García Ojeda Y Cristian Alexander, dieron un claro ejemplo de la utilización de una LVDT RDP ACT2000C y una LVDT RDP ACT4000C así como sus características de funcionamiento y estructura interna.

A la vez, lo descrito anteriormente es apoyado en otro trabajo de titulación (tesis): "DISEÑO Y CONSTRUCCIÓN DE UN EQUIPO AUTOMATIZADO PARA PRÁCTICAS DE FLEXIÓN DE VIGAS PARA EL LABORATORIO DE MECÁNICA DE MATERIALES DE LA UNIVERSIDAD DE LAS FUERZAS ARMADAS-ESPE". En donde el autor: Patricio Javier Pabón López, utilizo las características de la LVDT para realizar el doblaje de vigas con suma precisión.

Y, por último, en un tercer trabajo de titulación (tesis) "UN TRANSFORMADOR DIFERENCIAL DE VARIACIÓN LINEAL (LVDT, LINEAR VARIABLE DIFFERENTIAL TRANSFORMER) CONSTA DE UN BOBINADO PRIMARIO, UN SECUNDARIO Y UN NÚCLEO MAGNÉTICO, AL APLICAR UN VOLTAJE ALTERNO AL PRIMARIO SE INDUCE UN VOLTAJE EN EL SECUNDARIO. EL NÚCLEO DE ESTE TRANSFORMADOR AL DESPLAZARSE ENTRE LAS BOBINAS VA CAMBIANDO EL VOLTAJE INDUCIDO EN EL SECUNDARIO. EL VOLTAJE DE SALIDA QUE SE OBTIENE DEL LVDT INSTALADO EN LA MÁQUINA ES EL QUE PERMITE SENSAR LA POSICIÓN DEL EJE DEL ACTUADOR LINEAL.", las autoras utilizaron u LVDT para conocer con exactitud la cantidad de desplazamiento que había realizado el eje de un actuador.

#### <span id="page-15-0"></span>**1.2. Planteamiento del problema**

Actualmente en los laboratorios de Instrumentación Virtual de la carrera de Electrónica mención Instrumentación y Aviónica de la Unidad de Gestión de Tecnologías-ESPE existe una cantidad limitada de unidades didácticas dedicadas a simular las tareas de adquisición de datos de sensores, así como su respectivo acondicionamiento.

Además en el Laboratorio de Instrumentación Virtual existen módulos de transductor de desplazamiento lineal (LVDT) los cuales están llegando al límite de su vida útil por lo cual es necesario reemplazarlos para que los estudiantes puedan realizar las prácticas de una forma didáctica, sencilla y con estabilidad en las mediciones realizadas, los módulos permitirán el desarrollo de prácticas en áreas como son: instrumentación, mantenimiento de máquinas eléctricas, automatización y control industrial.

Se debe tener en cuenta de que seguir utilizando los módulos que dispone actualmente el laboratorio, se obtendrán datos con un porcentaje de error fuera del rango aceptable, afectando a los resultados de aprendizaje de los estudiantes de la carrera.

El desarrollo de este proyecto servirá como material de apoyo para futuras prácticas, que desarrollen los estudiantes de la carrera de Electrónica Mención Instrumentación y Aviónica y carreras afines, en el laboratorio de instrumentación virtual, ayudando a consolidar los conocimientos prácticos realizados con las nuevas tecnologías.

#### <span id="page-16-0"></span>**1.3. Justificación**

Dado a que los equipos con LVDT no cumplen con todas las exigencias de los estudiantes que realizan prácticas en el ya mencionado laboratorio por motivo de que estos equipos no cumplen con todas las características para realizar una práctica que colabore con el desarrollo de su conocimiento técnico, se vuelve una necesidad la adquisición de nuevos equipos, que agiliten la ejecución de las prácticas, al implementar una nueva tecnología que mejore y modernice el laboratorio con elementos novedosos que ayuden a un mejor aprendizaje de los estudiantes.

Haciendo mención a los antiguos equipos en los cuales para realizar esta práctica con LVDT, es necesario de dos equipos separados para poder generar la señal de salida del LVDT, para luego con un tercer equipo (multímetro en muchos casos) poder visualizar los cambios aplicados a la entrada.

En base a los aportes y beneficios que prestará la realización de este proyecto el autor realiza la propuesta de implementar tres módulos los cuales integren los equipos ya mencionados para contribuir al desarrollo de prácticas de los estudiantes de la carrera obtengan conocimientos teóricos y prácticos de una nueva tecnología para que así puedan desarrollar técnicas útiles para su vida profesional.

#### <span id="page-17-0"></span>**1.4. Objetivos**

#### <span id="page-17-1"></span>**1.4.1. Objetivo General**

Implementar tres módulos de acondicionamiento de un transformador diferencial de variación lineal (LVDT), utilizando Arduino para la medición y visualización de desplazamiento lineal.

#### <span id="page-17-2"></span>**1.4.2. Objetivos Específicos**

- Investigar las etapas del acondicionamiento del LVDT para la adquisición y visualización de datos de distancia, utilizando un Arduino.
- Diseñar los circuitos de acondicionamiento, adquisición y visualización de datos de distancia, utilizando un Arduino para la implantación de los 3 módulos didácticos.
- Establecer un montaje adecuado para los elementos electrónicos y definir reglas lógicas de programación del sistema de visualización para que el desarrollo de las posteriores de prácticas sea intuitivo.

#### <span id="page-17-3"></span>**1.5. Alcance**

La implementación de módulos de LVDT por medio de Arduino uno va dirigido a los alumnos de la Carrera de Electrónica Mención Instrumentación y Aviónica de la Unidad de Gestión de Tecnologías, el cual mejorará el ambiente el cual reciben clases así como también permitirá la familiarización con nuevas tecnologías, que cada día van mejorando y que lo podemos aplicar en prácticas de instrumentación y control de procesos para mejorar sus conocimientos y manipulación de los distintos componentes que intervienen en la realización de este proyecto.

## **CAPÍTULO II MARCO TEÓRICO**

#### <span id="page-19-1"></span><span id="page-19-0"></span>**2.1. Definición del LVDT**

El LVDT es un dispositivo electromecánico constituido principalmente de dos componentes: un cuerpo hueco cilíndrico que en su interior se encuentran dos bobinados secundarios idénticos los cuales están ubicados en ambos lados del bobinado central primario y un núcleo de ferrita cilíndrico el cual se mueve horizontalmente dentro de los bobinados, ver Figura 1. Los secundarios típicamente están conectados en serie en oposición uno de otro, ver Figura 2 (Mayné, 2003).

Básicamente la LVDT está constituida por transformadores con núcleo movible. Al aplicar una señal alterna de excitación al bobinado del primario, genera un campo magnético que se acopla a los bobinados del secundario a través del núcleo de ferrita móvil, por esto se inducen voltajes en los secundarios y va variando según el desplazamiento del núcleo. (Mayné, 2003).

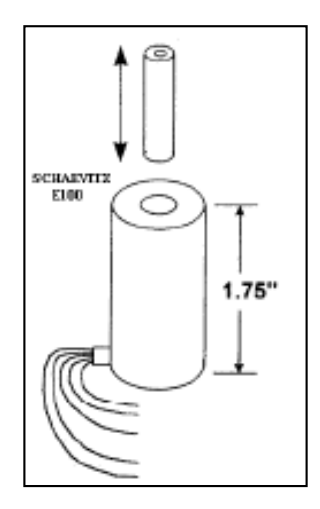

<span id="page-19-2"></span>*Figura 1* Esquema físico de un LVDT Fuente: (Mayné, 2003)

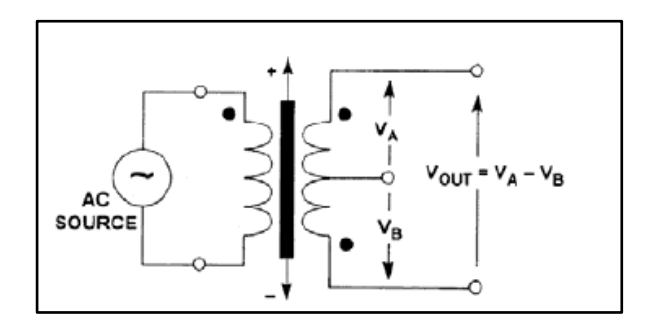

*Figura 2* Esquema eléctrico del LVDT Fuente: (Mayné, 2003)

#### <span id="page-20-1"></span><span id="page-20-0"></span>**2.1.1. Funcionamiento del LVDT**

El funcionamiento del LVDT depende de la posición de su núcleo, cuando el núcleo está centrado entre los dos secundarios, es decir la posición 0, los voltajes inducidos en ambos bobinados son iguales y puesto que están conectados en serie en oposición, el voltaje final será igual a cero.

Si el núcleo se mueve en dirección del secundario 1, el voltaje incrementa, en cambio si el núcleo se desplaza en dirección contraria el voltaje del secundario 2 decrece, de este modo el voltaje neto final V1-V2 será de la misma polaridad (en fase). Si el núcleo se mueve en dirección opuesta, V1-V2 será de polaridad opuesta (180º de desfase), ver Figura 3.

El núcleo de ferrita se desplaza a lo largo de su eje dentro del LVDT, el voltaje de salida empieza con una polaridad, decrece completamente a cero, después incrementa con una polaridad contraria, todo de una manera continua. Los LVDT generalmente están diseñados para dar un voltaje de salida lineal alrededor de cero (dentro del  $\pm$  0.25% sobre un rango lineal especificado de recorrido). Aunque los LVDT son robustos y exactos, solo

producen salidas de bajo voltaje (la sensibilidad está entre 6.3 y 0.08 mV por voltio de excitación por milímetro de desplazamiento) y por lo tanto se necesita de un amplificador con una ganancia alta para que la señal de salida no se pierda. (Mayné, 2003)

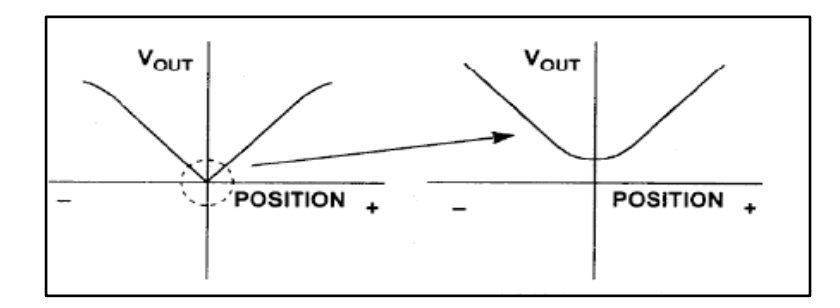

*Figura 3* Voltaje de salida con respecto a la posición Fuente: (Mayné, 2003)

#### <span id="page-21-1"></span><span id="page-21-0"></span>**2.1.2. Características del LVDT**

Los LVDT presentan características las cuales varían de acuerdo al alcance y propósito que estos tengan, es por eso que en algunas se realizan acoplamientos de otros sistemas para asegurar el voltaje de salida que estos producen.

En el estudio del libro Electrical Instrumentation and Process Control (For UPTU, Lucknow) 2015 se enumeran los siguientes puntos sobre los LVDT. (Navani & Sapra, 2015)

1. **Reducción de tensión nula:** Idealmente la salida del dispositivo debería ser cero cuando el núcleo está en posición nula, pero prácticamente existe una pequeña tensión residual debido a la frecuencia de excitación de los armónicos se lo toma como una tolerancia de fabricación y al acoplamiento de capacitancia perdida entre los devanados primario y secundario, esta tensión residual se denomina tensión nula dada por el fabricante en la hoja de datos. El voltaje nulo puede ser reducido usando dos métodos, circuitos con el propósito de reducir o eliminar dicha tensión para que de esta manera no afecte la medición como se explica a continuación.

En el primer método de reducción de tensión nula como se muestra en la Figura 4, se utiliza una fuente de excitación con toma central, para lo cual el bobinado central está conectado a un extremo del terminal secundario y el otro terminal está conectado a tierra debido a que los efectos del acoplamiento capacitivo de conexión a tierra son mínimos.

En el segundo método de reducción de tensión nula, como se muestra en la Figura 5, el potenciómetro Rp se ajusta a cero cuando el núcleo está en posición nula. Los valores de las resistencias R y Rp se seleccionan suficientemente bajos para evitar la carga de la fuente de tensión de excitación. Este método es particularmente útil cuando no se dispone de una fuente de tensión de excitación de derivación central.

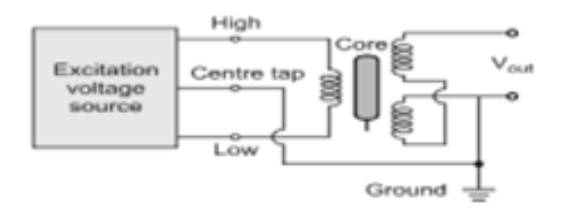

<span id="page-22-0"></span>*Figura 4* Reducción de tensión nula en LVDT método 1 Fuente: (Navani & Sapra, 2015)

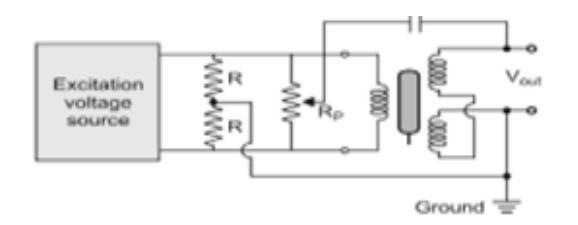

*Figura 5* Reducción de tensión nula en LVDT método 2 Fuente: (Navani & Sapra, 2015)

- <span id="page-23-0"></span>2. **Linealidad:** El LVDT estándar normalmente diseñado hasta 5 mm muestra una buena linealidad de hasta el 0,1% de tolerancia en la medida. Los dispositivos que tiene un largo alcance están diseñados hasta 300 mm o más los cuales muestran una linealidad moderada hasta el 1 al 2% entra las medidas.
- 3. **Resolución infinita:** El LVDT tiene una resolución muy alta, idealmente infinita porque este dispositivo no tiene fricción y el principio de inducción se basa en la variación de la inductancia mutua entre el núcleo, las dos bobinas y está relacionado linealmente con el desplazamiento, con estas dos propiedades el LVDT produce una salida respondiendo al desplazamiento del núcleo mínimo. Prácticamente la resolución está limitada debido a la legibilidad del dispositivo externo es decir se debe tener un dispositivo con una alta resolución capaz de detectar las variaciones de voltaje.
- 4. **Sensibilidad:** La sensibilidad es la salida del dispositivo con el núcleo posicionado en el desplazamiento a escala completa con el primario excitado a la tensión nominal de entrada especificada. La salida se especifica generalmente como (Vout/vin) dado por el fabricante. El desplazamiento que tiene da la sensibilidad que es típicamente de 1 a 2 mV/V/0.01 mm a una frecuencia de excitación especificada de 2 a 5 kHz.
- 5. **Excitación:** La excitación aplicada al LVDT está limitada por la corriente aplicada al devanado primario sin causar decaimiento interno en el rendimiento del dispositivo para lo cual se debe aplicar un voltaje de alimentación dada por el fabricante en la hoja de datos ya que para cada uno es diferente.
- 6. **Frecuencia de Excitación (fese):** Se sabe que a frecuencias muy bajas (50 Hz a 1 kHz) y a frecuencias muy altas (10 kHz a 20 kHz), la diferencia de fase entre Vin y V es mayor. Para cada LVDT, existe una frecuencia entre baja y alta frecuencia en la que la diferencia de fase es cero. esta frecuencia se utiliza para mejorar la sensibilidad y la medida que se realiza sea más exacta.
- 7. **Respuesta dinámica:** La frecuencia de excitación limita la respuesta dinámica del LVDT. El requisito básico para una medición adecuada es que la excitación sea al menos de 5 a 10 veces mayor que la frecuencia máxima de medición. Típicamente para LVDT, la frecuencia máxima de medición es de 1 kHz.

#### <span id="page-24-0"></span>**2.1.3. Ventajas y desventajas del LVDT**

Entre las propiedades físicas de una LDVT se puede destacar las más relevantes o las ventajas son:

1. Linealidad: el voltaje de salida del LVDT es casi lineal para desplazamientos de hasta 5mm teniendo una tolerancia entre las medidas muy baja.

- 2. Alto rendimiento: proporciona un rendimiento razonablemente alto y, por lo tanto, requiere un circuito de amplificación de poca ganancia o de ser posible si el dispositivo con el que se realiza la lectura tiene una alta resolución no se necesitara de amplificar la señal de salida.
- 3. Alta sensibilidad: El LVDT posee una alta sensibilidad de aproximadamente 300 mV/mm. Es decir, un desplazamiento de 1mm produce un voltaje de salida de 300 mV.
- 4. Robustez: es mecánicamente robusto, puede soportar vibraciones mecánicas y golpes los cuales no afectaran las mediciones.
- 5. Menos fricción: al no necesitar contacto cuando se produce el deslizamiento del núcleo, la fricción es casi nula por lo que es más exacta.
- 6. Baja histéresis: Posee una histéresis baja, como resultado su repetitividad es extremadamente buena en cualquier condición de trabajo.
- 7. Bajo consumo de energía: En su mayoría los LVDT consumen escasos vatios de potencia ya que sus fuentes de alimentación oscilan entre los 12 y 24 voltios.
- 8. Los LVDT son dispositivos pequeños, simples, ligeros, son estables, robustos, fáciles de alinear y de realizar un mantenimiento.

Entre las desventajas de trabajar con una LVDT se tiene los siguientes puntos a continuación:

1. Para generar una salida diferencial apreciable es necesario un desplazamiento relativamente amplio.

- 2. Son sensibles a los campos magnéticos perdidos. Sin embargo, esta interferencia puede reducirse mediante blindaje.
- 3. La temperatura perjudica el rendimiento, es decir las mediciones cambiaran de acuerdo a las condiciones a la que este expuesto, según la hoja de datos del fabricante.
- 4. La respuesta de este dispositivo no es dinámica por lo que su rango de medida es limitado.

#### <span id="page-26-0"></span>**2.1.4. Aplicaciones del LVDT**

- 1. El LVDT puede ser empleado en todas las aplicaciones en las que sea necesario medir desde fracciones de unos pocos milímetros hasta varios centímetros.
- 2. Actuando como un transductor secundario, el LVDT puede ser utilizado como un dispositivo para medir la fuerza, el peso, la presión, etc. La fuerza o presión a medir se convierte primero en un desplazamiento mediante transductores primarios. Luego este desplazamiento se aplica a un LVDT, que actúa como transductor secundario, y convierte el desplazamiento en voltaje de salida proporcional a la fuerza, peso, o presión que este siendo ejercido el transductor primario. En estas aplicaciones, la alta sensibilidad que posee un LVDT es una de las principales razones por la cual son inmensamente difundidos en el mercado.

#### <span id="page-27-0"></span>**2.2. Arduino**

Arduino es una plataforma electrónica de código abierto basada en hardware y software que tienen una facilidad de programación ejecución e instalación para los usuarios que solo necesitan una placa de cualquier versión de Arduino y el programa que ejecute su proyecto. Los dispositivos Arduino están diseñado para leer entradas y convertirla en una salida con el fin de realizar múltiples acciones como: activar un motor, encender un LED y publicar algo en línea. (Arduino)

#### <span id="page-27-1"></span>**2.2.1. Arduino Nano**

El Arduino Nano es un dispositivo con uno de los tamaños más reducidos como el que se muestra en la Figura 6 el cual es programable con periféricos de entrada y salida, completo y con una facilidad en su uso, basado en el ATmega328P (Arduino Nano 3.x). Este tiene más o menos la misma funcionalidad del Arduino Duemilanove, pero en un paquete diferente. (Arduino)

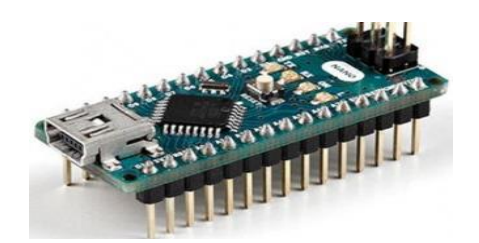

<span id="page-27-2"></span>*Figura 6* Vista exterior de un Arduino Nano Fuente: (Arduino)

#### <span id="page-28-0"></span>**2.2.2. Documentación**

En el sitio web oficial del dispositivo (Arduino), esta especificada las características técnicas las cuales son necesarias para su correcta programación y uso como lo son:

- **Alimentación:** el Arduino Nano es capaz de funcionar con la alimentación proveída a través de la conexión USB Mini-B, o una fuente de alimentación externa no regulada de 6-20 Vcc (pin 30) o una tensión externa regulada de 5 Vcc (pin 27).
- **Memoria:** el ATmega328 tiene 32 Kilobit, (también con 2 Kilobit utilizados para el cargador de arranque. El ATmega328 tiene 2 Kilobit de SRAM y 1 Kilobit de EEPROM.
- **Entrada y salida:** todos los 14 pines digitales presentes en el Nano se pueden utilizar como entrada o salida dependiendo de las necesidades del proyecto para el cual este destinado, empleando las funciones pinMode (), digitalWrite () y digitalRead (). Funcionan a una tensión de 5 voltios. Cada pin puede suministrar o recibir un máximo de 40 mA y tiene una resistencia de pull-up interna (desconectada por defecto) de 20-50 kOhms.

#### <span id="page-28-1"></span>**2.3. Acondicionamiento de señales**

Muchas de las aplicaciones involucran medidas ambientales o estructurales mediante sensores, como es el caso de la temperatura y las vibraciones. Estos sensores, a su vez, necesitan del acondicionamiento de las señales antes de que un dispositivo de adquisición de datos pueda medir con eficacia y precisión la señal. El acondicionamiento de señal es uno de los componentes más vitales para el correcto funcionamiento de un sistema de adquisición de datos; ya que, sin la optimización de las señales del mundo real para el digitalizador que se esté utilizando, no se puede confiar en la exactitud de la medida obtenida del sistema.

Las necesidades de acondicionamiento de las señales tienen un amplio rango dependiendo de la funcionalidad del sensor y de las características del dispositivo de adquisición de datos, por lo que ningún instrumento puede proveer todo tipo de acondicionamiento para todos los sensores. (Ashlock & Warren)

#### <span id="page-29-0"></span>**2.3.1. Fundamentos del acondicionamiento de señales**

Para lograr digitalizar con exactitud la gran mayoría de las señales es necesario algún tipo de preparación. Las señales que obtenemos de sensores son tensiones muy pequeñas que deben ser amplificados antes de la digitalización. Otros sensores, tales como detectores de temperatura mediante resistencias (RTD), termistores, galgas extensiométricas, LVDT y acelerómetros, requieren una excitación para poder funcionar. Todo este conjunto de tecnologías que necesitan un trabajo de preparación conllevan un acondicionamiento de la señal.

#### <span id="page-30-0"></span>**2.3.2. Lista ofrece tipos comunes de acondicionamiento de señales:**

- Amplificación.
- Atenuación.
- Aislamiento.
- Filtrado.
- Excitación.
- Linealización.
- Compensación de la unión fría (CJC).
- Terminación del puente.

#### <span id="page-30-1"></span>**2.4. Series General GD19 DC LVDT**

La serie GD19 (ø 19 mm) es un transmisor de posición LVDT con entrada de voltaje continuo, opción de salida de alto nivel, estos y otros datos importantes se encuentran en la Tabla 1. Todos los acondicionadores comúnmente necesarios para el funcionamiento de un LVDT tradicional y la electrónica están incorporados en este solo dispositivo para un fácil montaje e instalación en entornos industriales. Esta serie proporciona una serie de ventajas en comparación a LVDT´s tradicionales como son: una operación altamente confiable, sin contacto, con alta resolución, excelente repetitividad, dinámica y respuesta, con la comodidad y simplicidad añadidas de la entrada de voltaje continuo y salida de alto nivel precalibrada, ver Tabla 2. Las dimensiones del LVDT se define por su stroke, en este caso un stroke 5mm, ver Tabla 3.

#### <span id="page-31-0"></span>**Tabla 1**

*Especificaciones Generales*

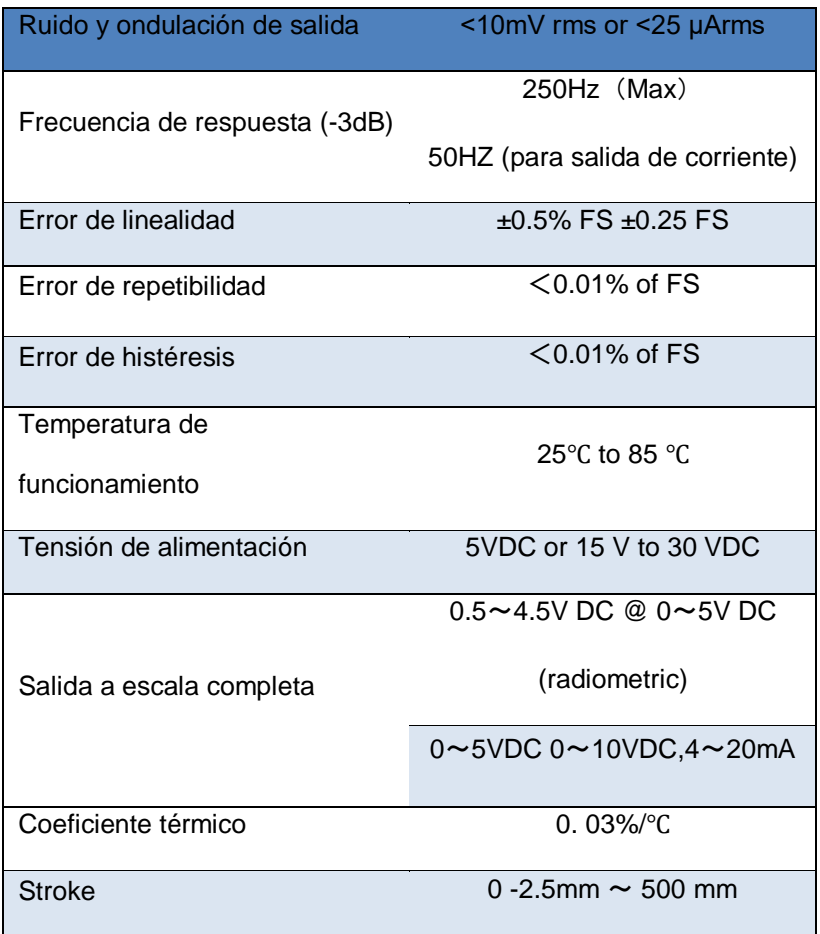

Fuente: (Shanghai Ustmost Electronics CO.LDT, 2019)

#### <span id="page-31-1"></span>**Tabla 2**

*Características generales de los modelos GD*

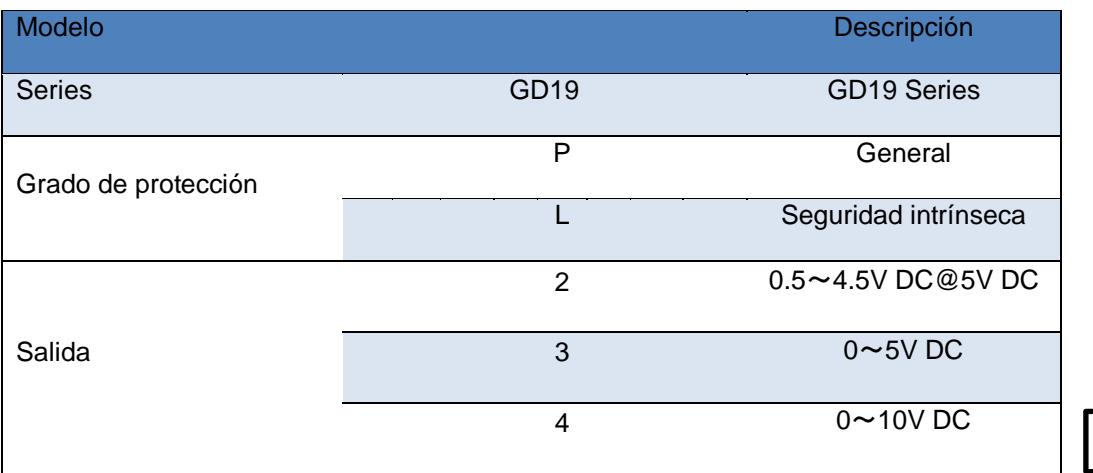

*CONTINÚA*

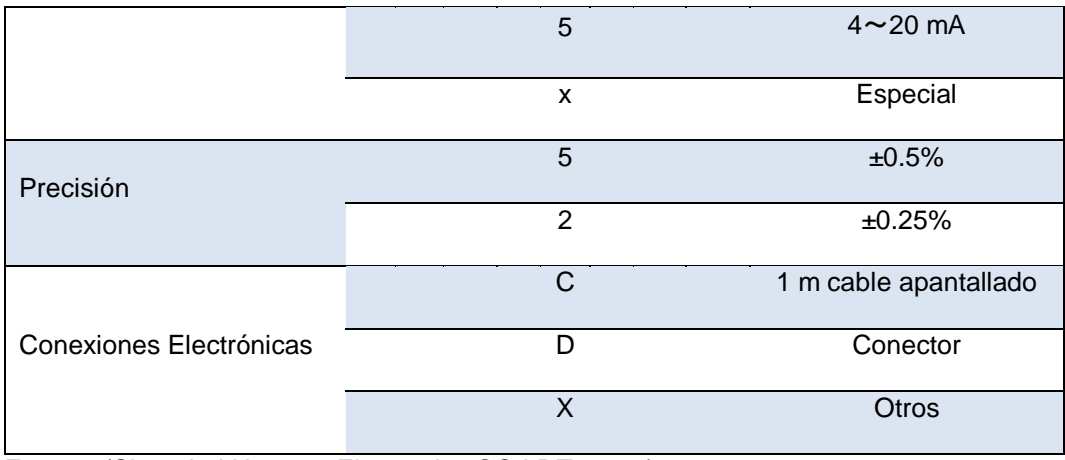

Fuente: (Shanghai Ustmost Electronics CO.LDT, 2019)

#### <span id="page-32-1"></span>**Tabla 3**

*Dimensiones del GD19 según su Strike*

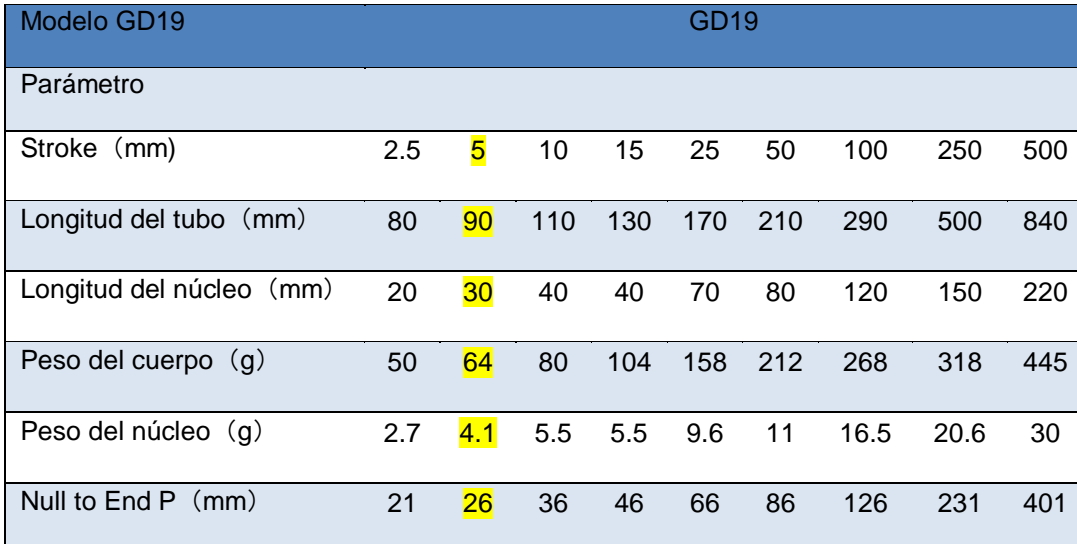

Fuente: (Shanghai Ustmost Electronics CO.LDT, 2019)

#### <span id="page-32-0"></span>**2.5. Módulo LCD**

Los módulos LCD (Display de Cristal Líquido), son ampliamente utilizados con la finalidad de difundir mensajes los cuales pueden incluir textos, valores numéricos y símbolos a un operario que indican las circunstancias en las que se encuentra la máquina,

un proceso, interfaz o para dar instrucciones de manejo, mostrando caracteres por medio del código ASCII. Los terminales presentes en los módulos LCD se muestran en la Tabla 4 .(Carlos Reyes, 2008)

<span id="page-33-1"></span>En el caso de la Figura 7 se muestra un LCD 2X16, pero en el mercado se encuentra una amplia gama de formas y tamaños de presentaciones como por ejemplo de 2 líneas por 8 caracteres, 2x16, 2x20, 4x20, 4x40, etc.

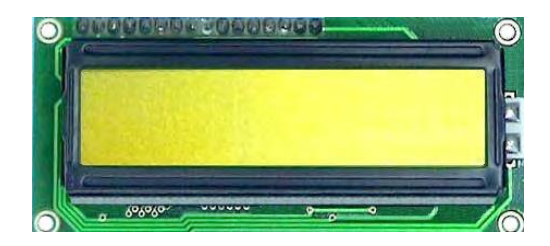

*Figura 7* Módulo LCD 16x2 Fuente: (Reyes, 2008)

#### <span id="page-33-0"></span>**Tabla 4**

*Función de cada pin del LCD*

| Pin            | Símbolo        | Descripción                                                                     |
|----------------|----------------|---------------------------------------------------------------------------------|
| 1              | Vss            | Tierra de alimentación GND                                                      |
| $\mathbf{2}$   | Vdd            | Alimentación de +5V DC                                                          |
| 3              | Vo             | Ajuste de contraste de cristal líquido (0 a +5V)                                |
| 4              | <b>RS</b>      | Selección de registro control/datos RS=0 reg. control<br>RS=1 registro de datos |
| 5              | R/W            | Lectura/Escritura en LCD R/W=0 escritura<br>$R/W=1$<br>lectura                  |
| 6              | E              | Habilitación E=0 modulo desconectado E=1 modulo<br>conectado                    |
| $\overline{7}$ | D <sub>0</sub> | Bit menos significativo (Bus de datos direccional)                              |

 $CONTINÚA$ 

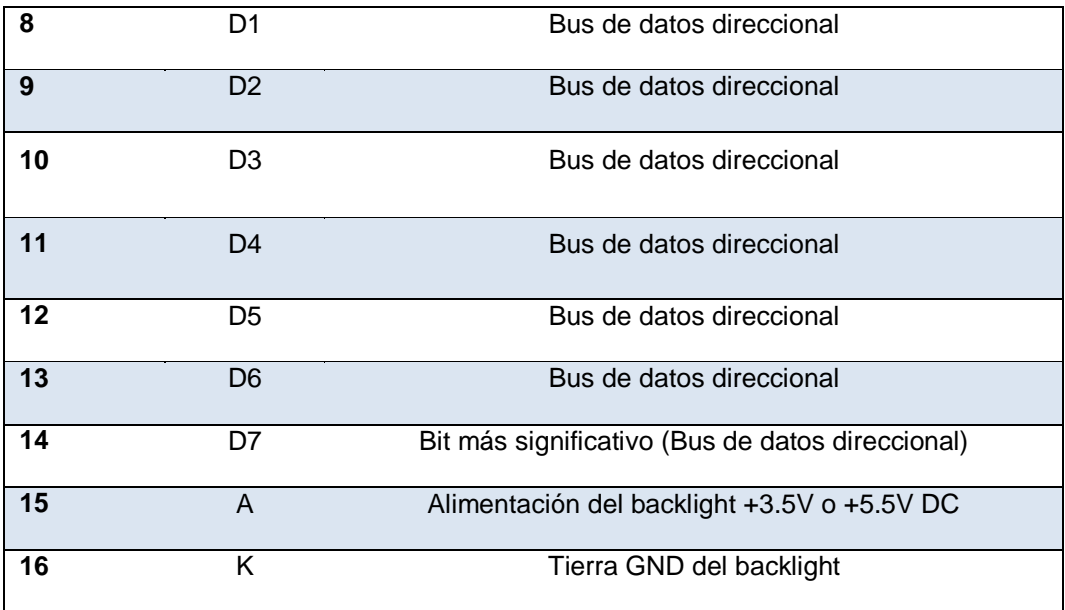

Fuente: (Reyes, 2008)

## **CAPÍTULO III DESARROLLO DEL PROYECTO**

<span id="page-35-0"></span>En el presente proyecto se integrarán tres factores que facilitan la medición del desplazamiento lineal como son: acondicionamiento, visualización digital de la variación del desplazamiento realizado desde la posición cero y precisión. El desplazamiento que puede ser medido de manera lineal varía desde 0 mm hasta 5mm, llegando hasta un máximo de 6mm, pero en esta medida se obtiene una respuesta exponencial. La variación será dada por un tornillo milimétrico el cual hará la función de un micrómetro avanzando 0,5mm por cada vuelta realizada.

Los valores obtenidos del sensor podrán ser visualizados en un LCD 16x2 mediante Arduino, en el que se reflejara los valores en voltios por desplazamiento realizado.

#### <span id="page-35-1"></span>**3.1. Componentes electrónicos del equipo**

Para la alimentación de los módulos de desplazamiento se requerirá una fuente DC de 15v que cubrirá la alimentación de sus componentes de censado, procesamiento, visualización y activar elementos de maniobra.

#### <span id="page-36-0"></span>**3.2. Componentes de la estructura del equipo**

El dispositivo principal LVDT GD19 se encuentra instalado sobre una base que asegura su posición de forma permanente previniendo movimientos accidentales que afectaran su funcionamiento. El equipo principal se encuentra alineado con un sistema de micrómetro a una altura de 1,8cm en cuyo extremo se encuentra un núcleo de ferrita.

#### <span id="page-36-1"></span>**3.3. Descripción del proceso**

El esquema de la Figura 8 muestra las etapas del sistema para la obtención de datos del módulo de desplazamiento, el desplazamiento mínimo es la posición 0 (0mm) y el máximo es de 5mm. Posee un sistema de micrómetro con un tornillo milimétrico que varía el desplazamiento mediante fuerza mecánica externa con el objetivo de realizar variaciones de desplazamiento de pequeñas fracciones de milímetros.

El sistema de adquisición y procesamiento de Arduino tiene como objetivo receptar la señal digital para posteriormente transformar esos datos a las dimensiones correspondientes de voltaje y desplazamiento y por ultimo visualizarlas en un LCD 16X2.

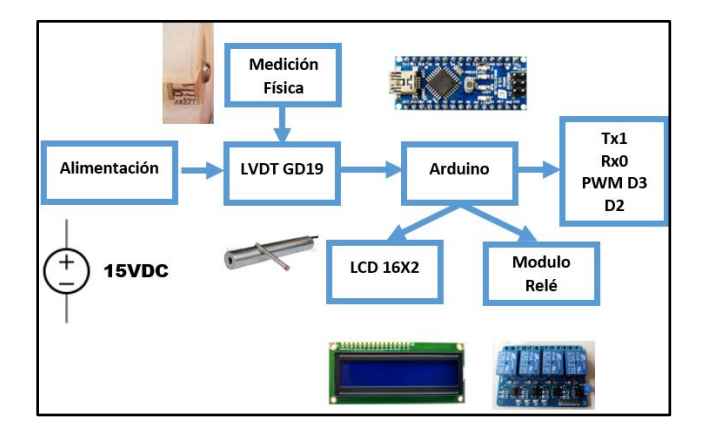

<span id="page-36-2"></span>*Figura 8* Diagrama del Módulo LVDT

#### <span id="page-37-0"></span>**3.4. Características del sensor LVDT GD19**

Este sensor está formado por tres bobinas solenoides alineadas en su estructura interna rodeando el tubo, tal como se muestra en la Figura 9**.** La bobina primaria en las que se ingresa la alimentación establecida, está ubicada en la parte central mientras que las bobinas secundarias de la cual se toma la señal de salida están a cada lado de la bobina primaria.

<span id="page-37-2"></span>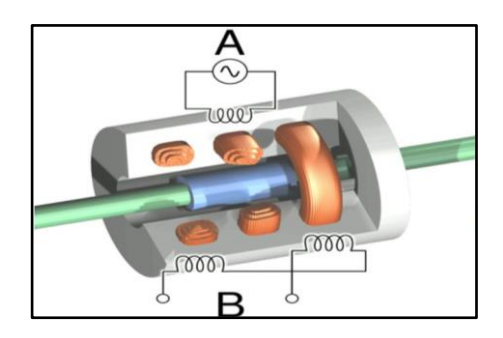

*Figura 9* LVDT GD19

#### <span id="page-37-1"></span>**3.5. Sistema Micrómetro**

El movimiento que se le proporciona al núcleo de ferrita para que este se deslice a lo largo del eje del tubo está dado por un sistema de micrómetro conformado por un tornillo milimétrico con las especificaciones dadas en la Figura 10**.** Para aumentar la precisión en la medida visual se ha integrado un cilindro que acompaña el movimiento circular del tornillo permitiendo así conocer las fracciones milimétricas de desplazamiento que proporciona el tornillo por cada porcentaje de rotación que se de en este. Al dar un giro de 360° al tornillo se obtienen cincuenta mediciones en las cuales se muestra el desplazamiento de medio milímetro al núcleo de ferrita y al dar otro giro de 360° al tornillo

se completará el desplazamiento de un milímetro al núcleo de ferrita obteniendo así un total de cien posiciones en las cuales podemos apreciar la variación de voltaje que genera.

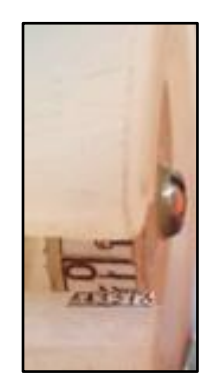

*Figura 10* Sistema Micrómetro

#### <span id="page-38-1"></span><span id="page-38-0"></span>**3.6. Conexiones físicas de los dispositivos**

Como se muestra en la Figura 11. Se presenta el diagrama de conexión de los elementos electrónicos como lo son: alimentación, LVDT, LCD 16X2, usando el programa de simulación de circuitos electrónicos Proteus Profesional 8.6. En la Figura 12 se muestran los elementos ya mencionados montados en el módulo.

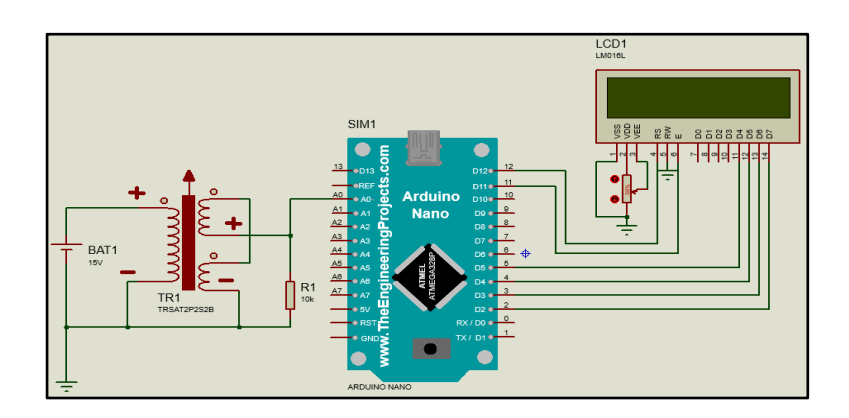

<span id="page-38-2"></span>*Figura 11* Conexión de los componentes electrónicos del LVDT en Proteus

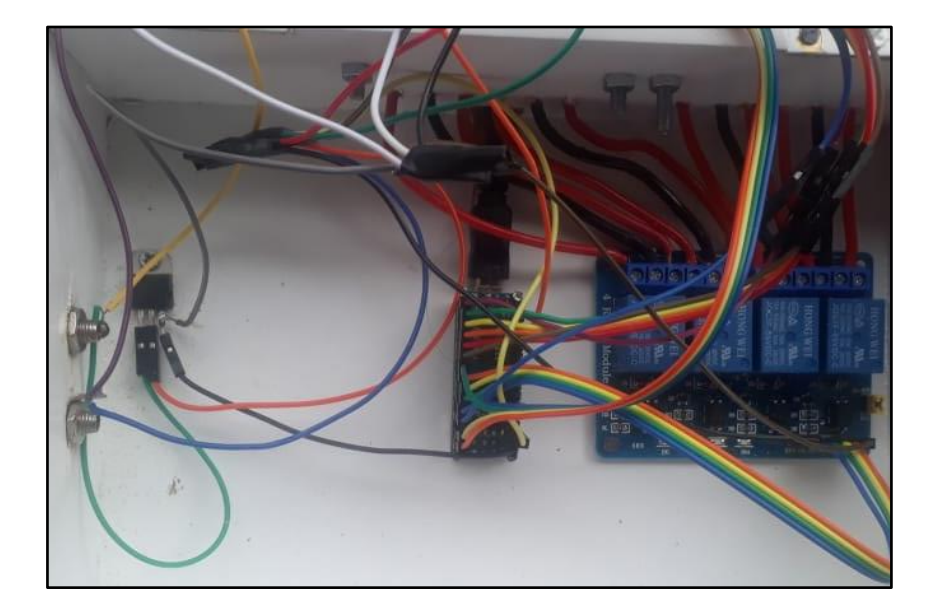

*Figura 122* Conexión de los componentes electrónicos del LVDT en estructura

#### <span id="page-39-1"></span><span id="page-39-0"></span>**3.7. Lectura del LVDT con Arduino**

Aprovechando las entradas analógicas del Arduino las cuales que soportan un máximo de 5 voltios, es rango suficiente para conectar salida del LVDT de la cual obtenemos máximo 5 voltios, para después plantear una fórmula para realizar una conversión de voltaje obtenido del LVDT por la variación de desplazamiento generado. Como muestra se midió 0.78 voltios al proporcionar 1mm de desplazamiento desde la posición 0mm. Se obtuvo la Tabla 5 al medir en cada milímetro el valor de voltaje obtenido del LVDT en un rango de 0 a 5mm y se comparó con la Tabla 6 para verificar su grado de linealidad y respuesta de salida en cada milímetro.

#### <span id="page-40-1"></span>**Tabla 5**

*Resultados medidos*

|                   | Número    |
|-------------------|-----------|
| Desplazamiento    | analógico |
| 0.5 <sub>mm</sub> | 96        |
| 1mm               | 200       |
| 1.5 <sub>mm</sub> | 303       |
| 2mm               | 405       |
| 2.5 <sub>mm</sub> | 506       |
| 3mm               | 607       |
| 3.5 <sub>mm</sub> | 705       |
| 4 <sub>mm</sub>   | 804       |
| 4.5mm             | 90        |
| 5mm               | 994       |

Fuente: (Shanghai Ustmost Electronics CO.LDT, 2019)

#### <span id="page-40-0"></span>**3.8. Algoritmo del programa**

A continuación, se detallan los pasos que debemos seguir para luego transcribir

estas instrucciones al lenguaje de programación de Arduino.

- Leer el pin analógico donde tenemos conectada la salida del LVDT.
- Calculamos el voltaje para el valor que nos ha dado.
- Generamos una salida PWM equivalente al voltaje obtenido.
- Aplicamos una fórmula para calcular el desplazamiento por voltaje obtenido.
- Evaluamos el desplazamiento.

1) Si es mayor o igual a un milímetro.

Activamos el "Relé 1".

Desactivamos "Relé 2".

Desactivamos "Relé 3".

2) Si es mayor o igual a dos milímetros.

Activamos el "Relé 2".

Desactivamos "Relé 3".

3) Si es mayor o igual a tres milímetros.

Activamos el "Relé 3".

Al proceder a realizar la programación en Arduino se formularon las siguientes

líneas de programación en las que podemos apreciar las variables, constantes y librerías

en la Figura 13.

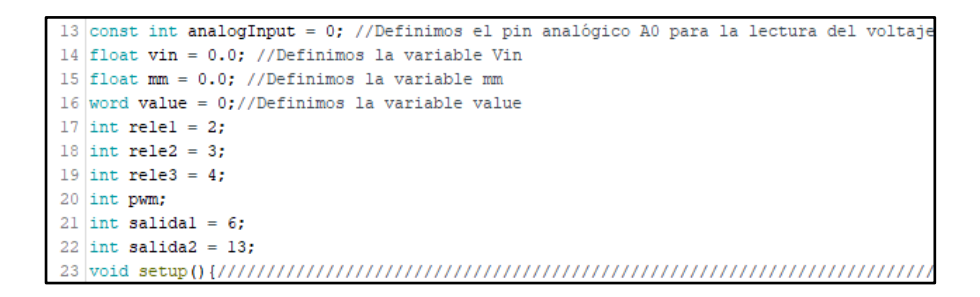

*Figura 13* Programación de constantes y variables

<span id="page-41-0"></span> En la Figura 14 se muestran las líneas de programación que conforman la función setup donde inicializamos el LCD 16X2 y configuramos los pines como entrada o salida.

```
24
25 lcd.begin(16, 2); // Activamos LCD
26 pinMode(analogInput, INPUT); //Activamos el input del pin analógico AO
27 pinMode(relel, OUTPUT);
28 pinMode(rele2, OUTPUT);
29 pinMode(rele3, OUTPUT);
30 pinMode(salidal, OUTPUT);
31 digitalWrite (relel, HIGH);
32 digitalWrite (rele2, HIGH);
33 digitalWrite (rele3, HIGH);
34
35|1
```
*Figura 14* Configuración de pines de entrada y salida

<span id="page-42-0"></span>Comenzamos la función void loop la cual se repetirá continuamente. Primero mostramos en la parte superior del LCD el mensaje "MODULO GD19", luego se prosigue a leer el pin analógico A0 y almacenarlo en la variable value. A continuación, transformamos el valor almacenado en value multiplicándolo por 0.0038 para obtener el voltaje de salida del LVDT y almacenarlo en la variable vin, obtenemos el valor del desplazamiento que se realizó dividiendo el valor de vin por variaciones de 0.742v hasta 0.77v a lo largo de su recorrido ver Figura 15, que es el equivalente a cada 1 mm que se desplaza el núcleo en el eje del LVDT GD19 después de haber comprobado este valor con un multímetro.

<span id="page-42-1"></span>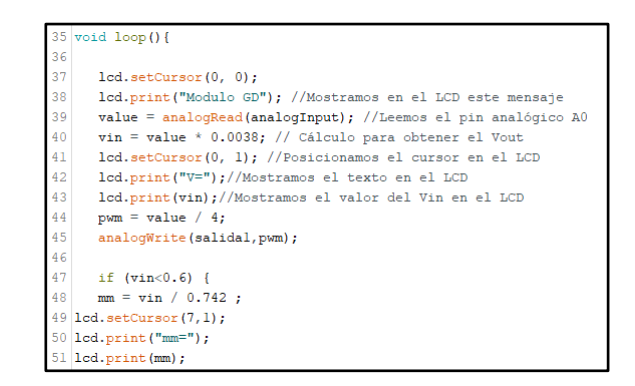

*Figura 15* Lectura y conversión de voltaje a desplazamiento

Como tercera parte en la programación procedemos a mostrar los mensajes correspondientes y valores obtenido de cada variable

#### <span id="page-43-0"></span>**3.9. Funcionamiento de un LVDT**

La corriente ingresada a la bobina primaria causa voltaje inducido en las dos bobinas secundarias proporcionalmente a la longitud del desplazamiento del núcleo. El movimiento del núcleo activa la conexión de la bobina primaria con las dos bobinas secundarias, lo que cambia los voltajes inducidos. El desplazamiento lineal que puede ser medido de manera lineal con el presente LVDT puede llegar hasta medio centímetro, logrando así un sensor de posición absoluta.

#### <span id="page-43-1"></span>**3.10. Funcionamiento de los módulos LVDT**

Los módulos LVDT tienen como principal funcionamiento generar una variación de desplazamiento la cual podemos conocer al ser visualizada por un micrómetro, y comparar el dato anterior midiendo el voltaje de salida del LVDT GD19 por medio de un Arduino cargado con un programa que convierta estos datos en el desplazamiento realizado y los muestre en un LCD 16X2.

El programa también cuenta con la capacidad de activar un módulo de 3 relés, uno en cada milímetro recorrido. Las líneas de programación de este intervalo se muestran en la Figura 16**,** estos intervalos pueden ser aumentados o disminuidos de acuerdo a la necesidad mediante la programación externa desde el software de Arduino.

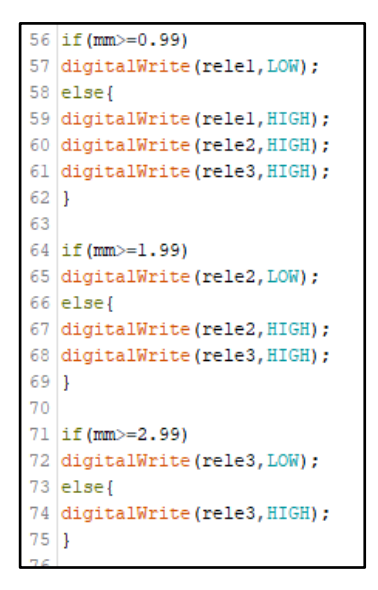

*Figura 16* Programación para los intervalos de los relés

<span id="page-44-0"></span>Por último, se puede tomar la señal entregada por el LVDT GD19 directamente para ser utilizada para diferentes propósitos Utilizando los terminales de la Figura 17**.**

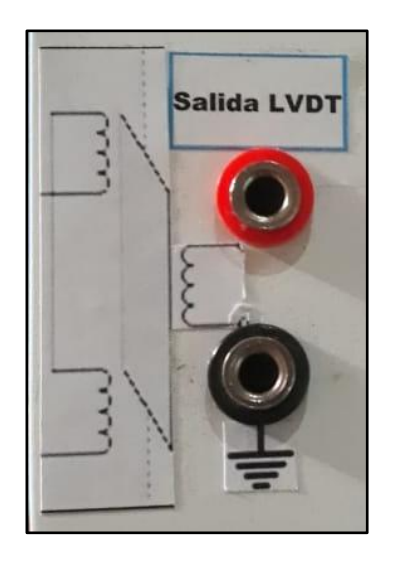

*Figura 17* Terminales de salida del LVDT GD19

<span id="page-44-1"></span>Si es necesario emplear la señal del LVDT para cualquier control, se tienen los

terminales de la Figura 18 que entregan una señal PWM equivalente a la señal generada del LVDT, Tx, Rx y D2.

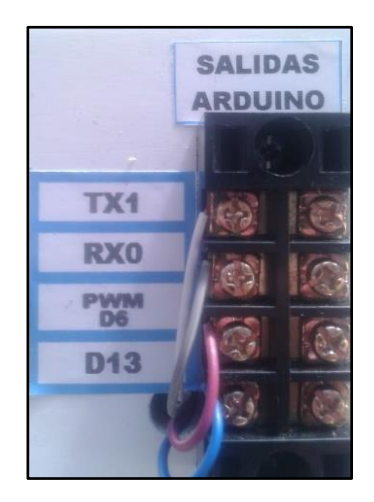

*Figura 18* Terminales de salida del Arduino

#### <span id="page-45-1"></span><span id="page-45-0"></span>**3.11. Pruebas de Funcionamiento**

Con el modulo finalizado se procedió a realizar las pruebas de funcionamiento para lo cual se realizó varias mediciones con un multímetro para comprobar la presión en cada desplazamiento como se muestra en la Figura 19. Se realizó 10 pruebas de funcionamiento de cada módulo con intervalos de 5mm lo que arrojo los siguientes datos mostrados en la **Tabla 6** comparados con los valores deseados se obtuvieron los siguientes errores obteniendo como resultados la gráfica de la Figura 20.

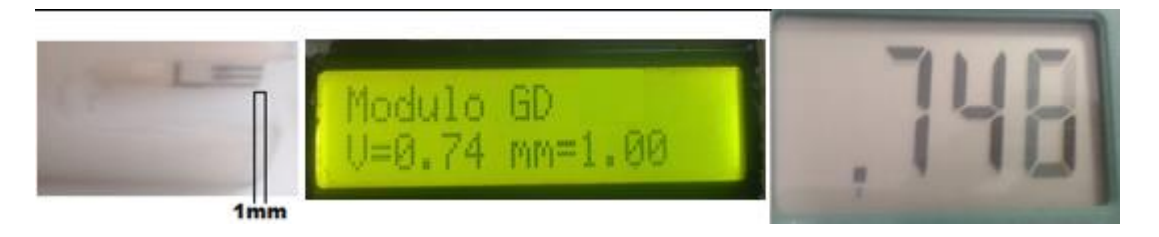

## *Figura 19* Comparación de mediciones

## <span id="page-46-1"></span><span id="page-46-0"></span>**Tabla 6**

*Cálculos de error*

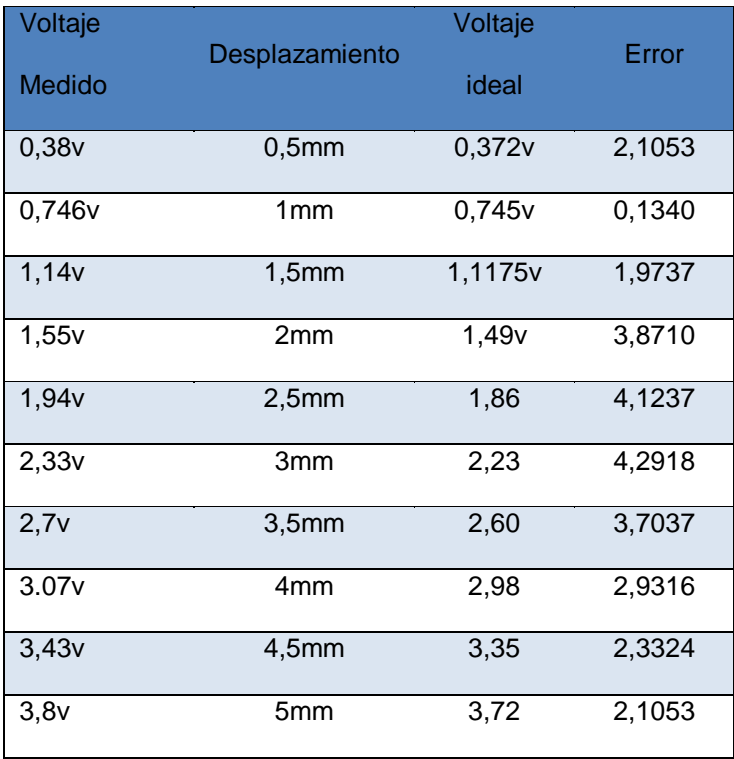

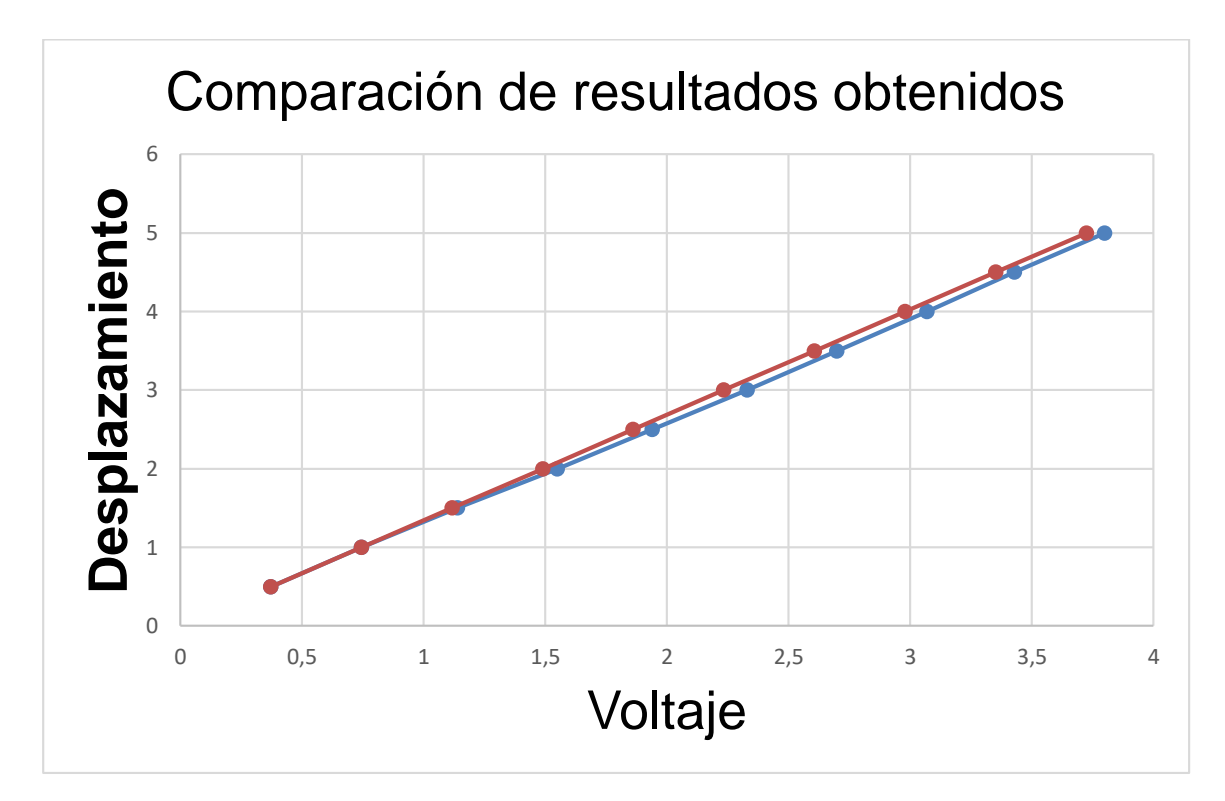

<span id="page-47-0"></span>*Figura 20* Gráfico del error

## **CAPÍTULO IV CONCLUSIONES Y RECOMENDACIONES**

#### <span id="page-48-0"></span>**4.1. Conclusiones:**

- <span id="page-48-1"></span> La medición del desplazamiento obtenida por el LVDT GD19 es de buena precisión debido a que la variación que tiene es de 0,746V por cada 1mm por lo que al leer la variación del núcleo con Arduino se realizó el acondicionamiento de la señal analógica con una precisión de 4 bits, lo que hace posible obtener una lectura casi sin errores esto se comprobó al momento de realizar pruebas de funcionamiento que la calibración debe ser la misma para que la lectura con la Arduino no cambie debido cambios externos en la estructura de LVDT por lo que la variación puede cambiar de 742mv a 77mv a cada 1mm.
- El LVDT GD19 demuestra una baja histéresis comprobado con mediciones en cada milímetro tanto de subida como de bajada lo que se comprobó con un multímetro la medida obtenida con la Arduino se obtuvo un error máximo de 4,2% y mínimo de 0,13% para cada medición, por lo que su repetitividad es muy alta de un 95,8%.
- Se utilizó un valor de conversión de 0,0038 para convertir los 1023 valores analógicos recibidos en el puerto A0 por el Arduino en el voltaje, ya que es el valor con el que más se asemeja al valor real generado por el LVDT.

#### <span id="page-49-0"></span>**4.2. Recomendaciones:**

- Aunque el sensor GD19 es resistente a caída, debe evitase accidentes de esta naturaleza ya que pueden afectar al sistema mecánico que proporciona el desplazamiento lineal al núcleo de ferrita.
- Como lo especifica su datasheet el LVDT GD19 tiene un rango de 0 a 5mm, luego de esto el voltaje obtenido deja de ser lineal y se obtienen resultados de medición erróneos.
- Usar un destornillador adecuado para dar el desplazamiento adecuado y evitar desgaste en la cabeza del tornillo.
- No desatornillar ni mover con agresividad la base que sostiene el LVDT ya que puede descalibrarse y entregar lecturas erróneas con la parte de medición física.
- Dejar siempre el desplazamiento en 0 una vez terminada la práctica.
- Alimentar con 15Vdc para obtener los resultados óptimos del equipo, ya que una tensión mayor puede producir mediciones erróneas que necesiten de una nueva programación para ese valor o destruir el equipo.

#### <span id="page-50-0"></span>**Bibliografía**

Arduino. (s.f.). *arduino*. Recuperado el 15 de octubre del 2019, de https://store.arduino.cc/usa/arduino-nano

Arduino. (s.f.). *Arduino*. Recuperado el 15 de octubre del 2019, de: https://www.arduino.cc/en/Guide/Introduction#

- Ashlock, D., & Warren, A. (s.f.). *National Instruments.* Recuperado el 20 de octubre del 2019, de: ftp://ftp.ni.com/evaluation/signal\_conditioning/23807\_Engineer\_s\_guide\_to\_signal \_conditioning\_Spanish\_localisation\_HR.pdf
- Mayné, J. (2003). AVNET SILICA. *SILCA*, 26. Recuperado el 22 de octubre del 2019, de: http://www.tecnologiaycultura.net/docs/Sensores.pdf
- Navani, J., & Sapra, S. (2015). TRANSFORMADOR DIFERENCIAL DE VARIACIÓN LINEAL. En J. Navani, & S. Sapra, *Electrical Instrumentation and Process(For UPTU, Lucknow)* (págs. 41-42). S. Chand & Company PVT. LTD.
- Reyes, C. A. (2008). MÓDULOS LCD. En C. A. Reyes, *Microcontroladores PIC Programación en Basic Tercera edición* (pág. 79). Quito: RISPERGRAF.

# <span id="page-51-0"></span>**ANEXOS**

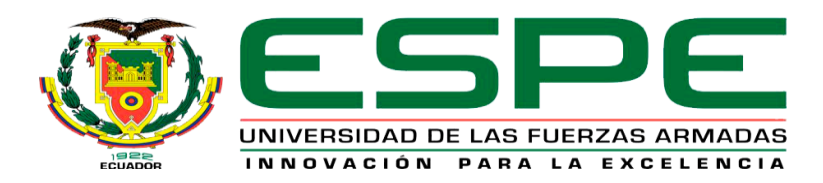

## **DEPARTAMENTO DE ELÉCTRICA Y ELECTRÓNICA**

## **CARRERA DE TECNOLOGÍA EN ELECTRÓNICA MENCIÓN**

## **INSTRUMENTACIÓN & AVIÓNICA**

## **CERTIFICACIÓN**

Se certifica que la presente monografía fue desarrollada por el señor **MARÍN PRADO KEVIN ROBERTO**.

En la ciudad de Latacunga a los 04 días del mes de diciembre del 2019.

Aprobado por:

ING. FLORES GUTIERREZ LEONARDO ALEXANDER **DIRECTOR DEL PROYECTO** ING. PILATASIG PANCHI/PABLO XAVIER DIRECTOR DE LA CARRERA ABG. PLAZA CARRILLO SARITA JOHANA **SECRETARIA ACADEMICA** ADMISION